# Областное казенное общеобразовательное учреждение «Школа-интернат для детей с ограниченными возможностями здоровья № 5» г. Курска

от 08.06.2023 г. Сурска при также по также по также по также по также по также по также по также по также по та На заседании МС  $09.06.2023$ г. Протокол № 5 от 08.06.2023г

РАССМОТРЕНО: СОГЛАСОВАНО: УТВЕРЖДАЮ на заседании м/о Зам.директора по УВР Директор ОКОУ

Протокол № 5 «Школа-интернат № 5» председатель м/о и объясно объясно объясно событая председатель м/о и объясно объясно объясно событая для при

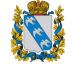

 ДОКУМЕНТ ПОДПИСАН ЭЛЕКТРОННОЙ ПОДПИСЬЮ

Сертификат: 00C9A3A3F4B7F81223224E5C9946DD6EF6 Владелец: Ермакова Людмила Николаевна Действителен: с 21.11.2022 до 14.02.2024

#### **РАБОЧАЯ ПРОГРАММА**

учебного предмета *«Информатика»* в 7 «А» классе на **2023-2024** учебный год

> Учитель: Панкрац Р.В. Квалификационная категория: высшая

Курск, 2023

# **Информатика 7 А класс 1 час в неделю (Составитель – учитель Панкрац Римма Владимировна)**

# **ПОЯСНИТЕЛЬНАЯ ЗАПИСКА**

Рабочая программа учебного предмета «Информатика» разработана на основе Федерального государственного образовательного стандарта образования обучающихся с умственной отсталостью (интеллектуальными нарушениями) и Федеральной адаптированной основной общеобразовательной программы образования обучающихся с умственной отсталостью (интеллектуальными нарушениями).

Данная рабочая программа разработана на основе следующих документов: Закон «Об образовании в Российской Федерации» № 273-ФЗ от 29.12.2012.;

 [Приказ Министерства образования и науки Российской Федерации от](http://minobr.gov-murman.ru/files/OVZ/Prikaz_%E2%84%96_1599_ot_19.12.2014.pdf)  [19.12.2014г. № 1599 "Об утверждении федерального государственного](http://minobr.gov-murman.ru/files/OVZ/Prikaz_%E2%84%96_1599_ot_19.12.2014.pdf) [образовательного стандарта образования обучающихся с умственной](http://minobr.gov-murman.ru/files/OVZ/Prikaz_%E2%84%96_1599_ot_19.12.2014.pdf)  [отсталостью \(интеллектуальными нарушениями\)"](http://minobr.gov-murman.ru/files/OVZ/Prikaz_%E2%84%96_1599_ot_19.12.2014.pdf)

 Приказ Министерства образования и науки Российской Федерации от 19.12.2014г. № 1598 «Об утверждении федерального государственного образовательного стандарта начального общего образования обучающихся с ограниченными возможностями здоровья»;

 Письмо Министерства образования и науки РФ от 11 марта 2016 г. № ВК-452/07 «О введении ФГОС ОВЗ»;

 Приказ Министерства просвещения РФ от 22 марта 2021 г. № 115 "Об утверждении Порядка организации и осуществления образовательной деятельности по основным общеобразовательным программам образовательным программам начального общего, основного общего и среднего

общего образования", Приказ Министерства просвещения РФ от 24 ноября 2022 г. № 1026 "Об утверждении федеральной адаптированной основной общеобразовательной программы обучающихся с умственной отсталостью (интеллектуальными нарушениями)";

 Приказ Министерства просвещения РФ от 24 ноября 2022 г. № 1023 "Об утверждении федеральной адаптированной образовательной программы начального общего образования для обучающихся с ограниченными возможностями здоровья";

 $\triangleright$  Методические рекомендации по вопросам внедрения ФГОС ОВЗ от 11.03.2016 № ВК 452/07.

 Постановление Главного государственного санитарного врача РФ от 28.09.2020 №28 «Об утверждении санитарных правил СП 2.4.3648-20 «Санитарно-эпидемиологические требования к организациям воспитания и обучения, отдыха и оздоровления детей и молодежи» (Зарегистрировано в Минюсте России 18.12.2020 № 61573);

 Санитарно – эпидемиологическими правила СП 3.1/2.4.3598-20 "Санитарно – эпидемиологические требования к устройству, содержанию и организации работы образовательных организаций и других объектов социальной инфраструктуры для детей и молодежи в условиях распространения новой коронавирусной инфекции (COVID-19)";

 Приказ Министерства просвещения РФ от 21 сентября 2022 г. № 858 "Об утверждении федерального перечня учебников, допущенных к использованию при реализации имеющих государственную аккредитацию образовательных программ начального общего, основного общего, среднего общего образования организациями, осуществляющими образовательную деятельность и установления предельного срока использования исключенных учебников";

 Приказом Минтруда России от 18.10.2013г №544н (с изм. от 25.12.2014г) «Об утверждении профессионального стандарта «Педагог (педагогическая деятельность в сфере дошкольного, начального общего, основного общего, среднего общего образования) (воспитатель, учитель)»;

 Приказом Министерства образования и науки РФ от 06.04.2023 № 240 "Об утверждении Порядка и условий осуществления перевода обучающихся из одной организации, осуществляющей образовательную деятельность по образовательным программам начального общего, основного общего и среднего общего образования, в другие организации, осуществляющие образовательную деятельность по образовательным программам соответствующих уровня и направленности";

 Приказом Министерства просвещения РФ от 2 сентября 2020 г. № 458 "Об утверждении Порядка приема на обучение по образовательным программам начального общего, основного общего и среднего общего образования"; Приказ Минобрнауки России от 9 ноября 2015 г. № 1309 «Об утверждении Порядка обеспечения условий доступности для инвалидов объектов и предоставляемых услуг в сфере образования, а также оказания им при этом необходимой помощи».

АООП ОКОУ «Школа-интернат №5» г. Курска;

Положение о рабочей программе учителя;

 Учебный план ОКОУ «Школа-интернат № 5» г. Курска на 2023-2024 учебный год.

Данная программа составлена с учетом особенностей их психофизического развития, индивидуальных возможностей, обеспечивающих коррекцию нарушений развития и социальную адаптацию.

**Основная цель изучения предмета «Информатика»** - ознакомление обучающихся с компьютерными ресурсами и овладение техникой их применения.

#### **Задачи обучения информатике:**

- Дать учащимся с ограниченными возможностями здоровья доступную для них систему знаний о компьютерных ресурсах.

- Развивать познавательный интерес к использованию информационных и коммуникационных технологий.

- Расширять кругозор учащихся путем формирования знаний и представлений о компьютерных технологиях и способах их практического применения.

- Повышать адаптивные возможности учащихся с ограниченными возможностями здоровья, их социальную ориентировку за счет дополнительно приобретенных навыков и умений.

- Активизировать мыслительную деятельность (развитие процессов анализа, синтеза, обобщения, классификации).

- Учить наблюдать, выделять главное, ориентироваться в ситуации, усматривать связи и отношения между объектами.

- Обогащать активный и пассивный словарь, формировать грамматический строй речи.

- Развивать анализаторы (кинестетический, слуховой, зрительный).

Отбор материала в программе осуществлен с целью создания условий для познания и понимания учащимися с ограниченными возможностями здоровья информационных процессов и компьютерных ресурсов.

Формы и методы организации учебного процесса

**Формы организации** учебного процесса различны: фронтальная работа, индивидуальная работа, групповая работа.

В преподавании предмета «Информатика» целесообразно использовать такие **методы обучения** как:

- словесные (рассказ, беседа, объяснение);

- наглядные (показ, иллюстрация, демонстрация);

- практические (практические работы на компьютером);

- объяснительно-иллюстративный метод;

- репродуктивный метод;
- проблемное изложение.

Основными **видами деятельности** обучающихся на уроке являются:

- слушание учителя;
- запись в тетрадях;
- практическая работа на компьютере.

Формирование знаний ведется с использованием различных **технологий** 

#### **обучения:**

- игровые упражнения;

- дидактические игры;

- использование технических средств обучения (мультимедиа-

презентации).

## Обучение построено на **принципах:**

- принцип коррекционной направленности в обучении;
- принцип воспитывающей и развивающей направленности обучения;
- принцип научности и доступности обучения;
- принцип систематичности и последовательности в обучении;
- принцип наглядности в обучении;

- принцип индивидуального и дифференцированного подхода в обучении.

#### **Общая характеристика предмета**

Курс имеет практическую значимость и жизненную необходимость и способствует овладению обучающимися практическими умениями применения компьютера и средств ИКТ в повседневной жизни в различных бытовых, социальных и профессиональных ситуациях. Информатика – это естественнонаучная дисциплина о закономерности протекания информационных процессов в системах различной природы, а также о методах и средствах их автоматизации.

В результате изучения курса информатики у учащихся с умственной отсталостью (интеллектуальными нарушениями) будут сформированы представления, знания и умения, необходимые для жизни и работы в современном высокотехнологичном обществе. Обучающиеся познакомятся с приёмами работы с компьютером и другими средствами икт, необходимыми для решения учебно-познавательных, учебно- практических, житейских и профессиональных задач. Кроме того, изучение информатики будет способствовать коррекции и развитию познавательной деятельности и личностных качеств обучающихся с умственной отсталостью (интеллектуальными нарушениями) с учетом их индивидуальных возможностей.

## **Описание места учебного предмета в учебном плане**

Учебный предмет «Информатика» входит в предметную область «Математика», является обязательным для изучения в 7 классе. На его изучение в 7 классе отведено 1 час в неделю, 33 часа в год.

## **ПЛАНИРУЕМЫЕ РЕЗУЛЬТАТЫ ОСВОЕНИЯ УЧЕБНОГО ПРЕДМЕТА «ИНФОРМАТИКА***»*

#### **Планируемые личностные результаты:**

- принятие и освоение социальной роли обучающегося, формирование и развитие социально значимых мотивов учебной деятельности;

- развитие навыков сотрудничества со взрослыми и сверстниками в разных социальных ситуациях, умения избегать конфликтов и находить выходы из спорных ситуаций;

- развитие этических чувств, доброжелательности и эмоциональнонравственной отзывчивости, понимания и сопереживания чувствам других людей;

- владение навыками коммуникации и принятыми ритуалами социального взаимодействия;

- способность к осмыслению социального окружения, своего места в нем, принятие соответствующих возрасту ценностей и социальных ролей;

- развитие адекватных представлений о собственных возможностях, о насущно необходимом жизнеобеспечении;

- наличие мотивации к труду, работе на результат;

- овладение начальными навыками адаптации в динамично изменяющемся и развивающемся мире.

#### **Планируемые предметные результаты:**

*Минимальный уровень:*

- представление о персональном компьютере как техническом средстве, его основных устройствах и их назначении;

- выполнение элементарных действий с компьютером и другими средствами ИКТ, используя безопасные для органов зрения, нервной системы, опорно-двигательного аппарата эргономичные приёмы работы; выполнение компенсирующих физических упражнений (мини-зарядка);

- пользование компьютером для решения доступных учебных задач с простыми информационными объектами (текстами, рисунками и др.).

#### *Достаточный уровень:*

- представление о персональном компьютере как техническом средстве, его основных устройствах и их назначении;

- выполнение элементарных действий с компьютером и другими средствами ИКТ, используя безопасные для органов зрения, нервной системы, опорно-двигательного аппарата эргономичные приёмы работы; выполнение компенсирующих физических упражнений (мини-зарядка);

- пользование компьютером для решения доступных учебных задач с простыми информационными объектами (текстами, рисунками и др.), доступными электронными ресурсами; пользование компьютером для поиска, получения, хранения, воспроизведения и передачи необходимой информации;

- запись (фиксация) выборочной информации об окружающем мире и о себе самом с помощью инструментов ИКТ.

#### **Базовые учебные действия**

*Личностные учебные действия:* 

*-* гордиться школьными успехами и достижениями как собственными, так и своих товарищей;

- уважительно и бережно относиться к людям труда и результатам их деятельности;

- активно включаться в общеполезную социальную деятельность.

*Коммуникативные:* 

*-* вступать в диалог,

- поддерживать коммуникацию в разных ситуациях социального взаимодействия,

- использовать доступные источники с средства получения информации для решения коммуникативных и познавательных задач.

*Регулятивные:* 

- принимать и сохранять цели и задачи решения типовых учебных и практических задач, осуществлять коллективный поиск средств их осуществления;

- осознанно действовать на основе разных видов инструкций для решения практических и учебных задач;

- осуществлять взаимный контроль в совместной деятельности, адекватно оценивать собственное поведение и поведение окружающих;

- осуществлять самооценку и самоконтроль в деятельности, адекватно реагировать на внешний контроль и оценку, корректировать в соответствии с ней свою деятельность.

*Познавательные учебные действия* представлены умениями:

- дифференцированно воспринимать окружающий мир, его временнопространственную организацию;

- использовать логические действия (сравнение, анализ, синтез, обобщение, классификацию, установление аналогий, закономерностей, причинноследственных связей) на наглядном, доступном вербальном материале, основе практической деятельности в соответствии с индивидуальными возможностями;

- применять начальные сведения о сущности и особенностях объектов, процессов и явлений действительности (природных, социальных, культурных, технических и др.) в соответствии с содержанием конкретного учебного предмета и для решения познавательных и практических задач;

- использовать в жизни и деятельности некоторые метапредметные знания, отражающие доступные существенные связи и отношения между объектами и процессами окружающего мира.

## **Критерии и нормы оценки знаний учащихся**

## **Оценка практических работ**

**Оценка «5»** ставится, если учащийся

 выполнил работу в полном объеме с соблюдением н еобходимой последовательности действий;

 проводит работу в условиях, обеспечивающих получение правильных результатов и выводов;

• соблюдает правила техники безопасности;

 в ответе правильно и аккуратно выполняет все записи, таблицы, рисунки, чертежи, графики, вычисления;

правильно выполняет анализ ошибок.

**Оценка «4»** ставится, если учащийся

 выполнены требования к оценке 5, но допущены 2-3 недочета, не более одной ошибки и одного недочета.

**Оценка «3»** ставится, если учащийся

 работа выполнена не полностью, но объем выполненной части таков, что позволяет получить правильные результаты и выводы;

в ходе проведения работы были допущены ошибки.

**Оценка «2»** ставится, если учащийся

 работа выполнена не полностью и объем выполненной работы не позволяет сделать правильных выводов;

работа проводилась неправильно.

#### **Оценка устных ответов**

**Оценка «5»** ставится, если учащийся

 правильно понимает сущность вопроса, дает точное определение и истолкование основных понятий;

 правильно анализирует условие задачи, строит алгоритм и записывает программу;

 строит ответ по собственному плану, сопровождает ответ новыми примерами, умеет применить знания в новой ситуации;

 может установить связь между изучаемым и ранее изученным материалом из курса информатики, а также с материалом, усвоенным при изучении других предметов.

**Оценка «4»** ставится, если учащийся

 ответ ученика удовлетворяет основным требованиям к ответу на оценку 5, но дан без использования собственного плана, новых примеров, без применения знаний в новой ситуации, без использования связей с ранее изученным материалом и материалом, усвоенным при изучении других предметов;

 учащийся допустил одну ошибку или не более двух недочетов и может их исправить самостоятельно или с небольшой помощью учителя.

**Оценка «3»** ставится, если учащийся

 правильно понимает сущность вопроса, но в ответе имеются отдельные пробелы в усвоении вопросов курса информатики, не препятствующие дальнейшему усвоению программного материала;

 умеет применять полученные знания при решении простых задач по готовому алгоритму;

 допустил не более одной грубой ошибки и двух недочетов, не более одной грубой и одной негрубой ошибки, не более двух-трех негрубых ошибок, одной негрубой ошибки и трех недочетов;

допустил четыре-пять недочетов.

**Оценка «2»** ставится, если учащийся

 учащийся не овладел основными знаниями и умениями в соответствии с требованиями программы и допустил больше ошибок и недочетов, чем необходимо для оценки 3.

#### **Оценка тестовых работ**

**Оценка «5»** ставится, если учащийся

 выполнил работу в полном объеме с соблюдением нео бходимой последовательности действий;

допустил не более 2% неверных ответов.

**Оценка «4»** ставится, если учащийся

 выполнены требования к оценке 5, но допущены ошибки (не более 20% ответов от общего количества заданий).

**Оценка «3»** ставится, если учащийся

 выполнил работу в полном объеме, неверные ответы составляют от 20% до 50% ответов от общего числа заданий;

 если работа выполнена не полностью, но объем выполненной части таков, что позволяет получить оценку.

**Оценка «2»** ставится, если учащийся

 работа, выполнена полностью, но количество правильных ответов не превышает 50% от общего числа заданий;

 работа выполнена не полностью и объем выполненной работы не превышает 50% от общего числа заданий.

# **Содержание учебного предмета «Информатика»**

## *Практика работы на компьютере*

Назначение основных устройств компьютера для ввода, вывода, обработки информации; включение и выключение компьютера и подключаемых к нему устройств; клавиатура, элементарное представление о правилах клавиатурного письма, пользование мышью, использование простейших средств текстового редактора. Соблюдение безопасных приёмов труда при работе на компьютере; бережное отношение к техническим устройствам.

## *Работа с простыми информационными объектами (текст, таблица, схема, рисунок)*

Преобразование, создание, сохранение, удаление. Ввод и редактирование небольших текстов. Вывод текста на принтер. Работа с рисунками в графическом редакторе, программах WORD И POWER POINT. Организация системы файлов и папок для хранения собственной информации в компьютере, именование файлов и папок.

*Работа с цифровыми образовательными ресурсами*, готовыми материалами на электронных носителях.

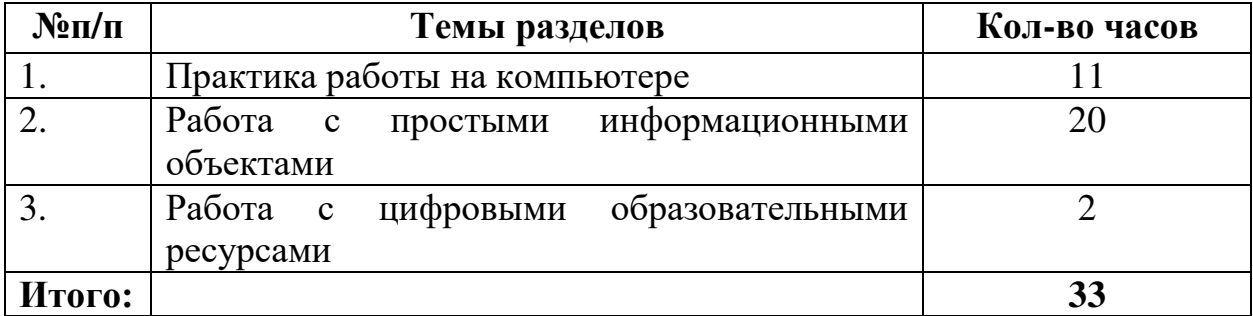

## **Тематический план учебного предмета «Информатика»**

## **Сводная таблица по видам контроля**

Класс – 7 А Количество часов в неделю – 1 час

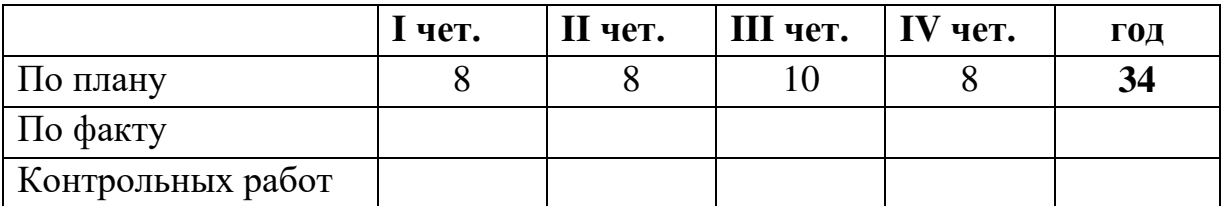

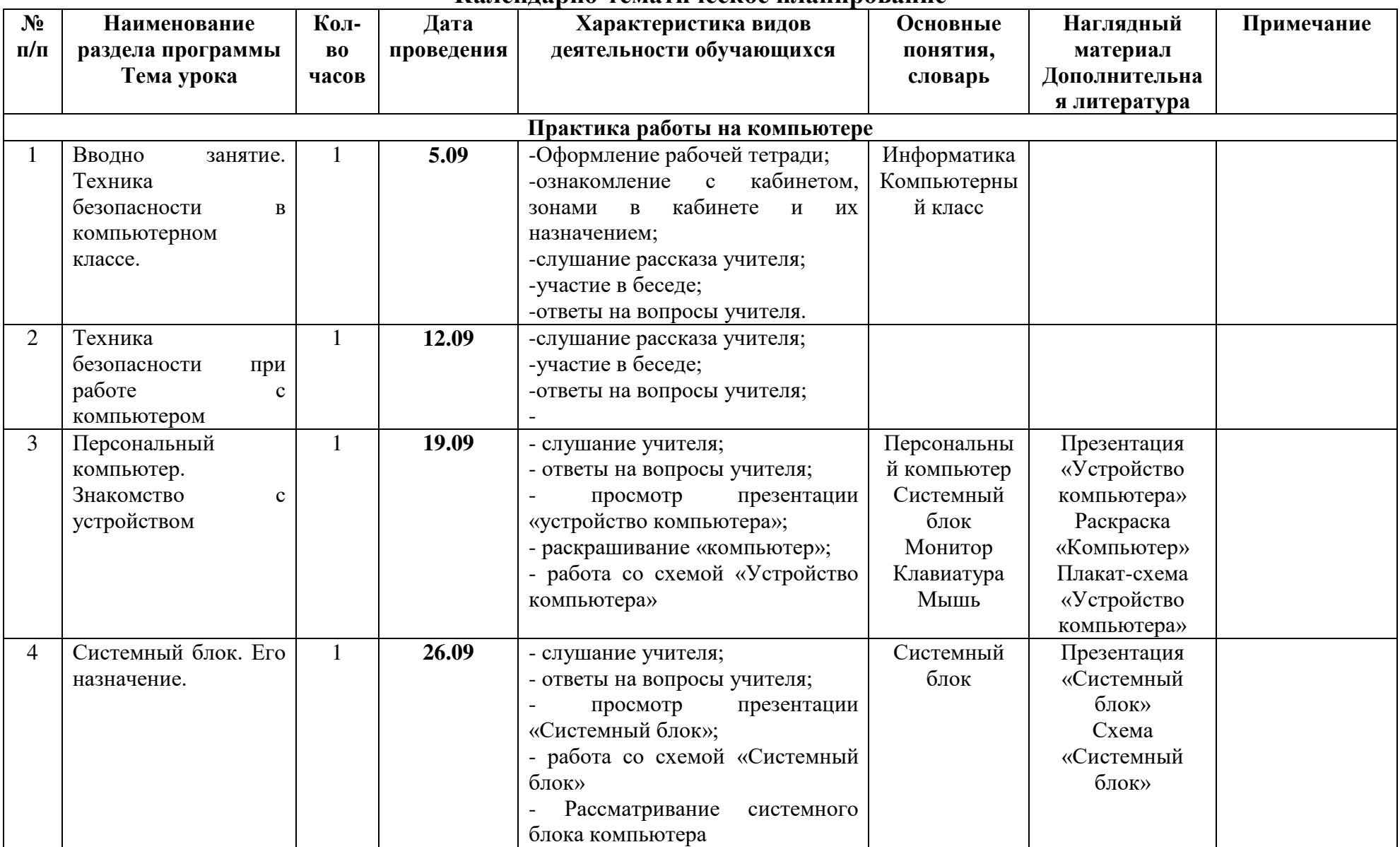

# **Календарно-тематическое планирование**

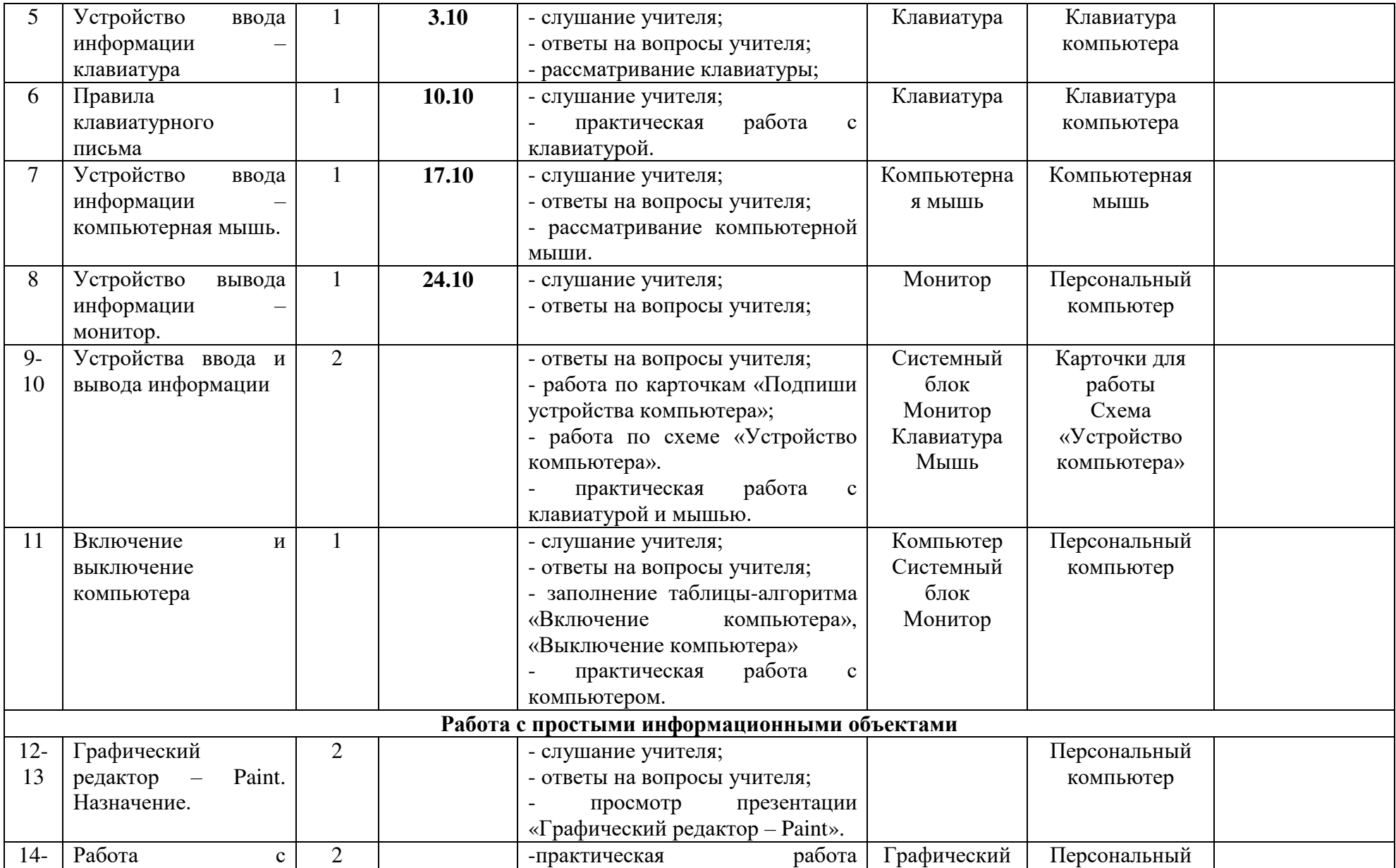

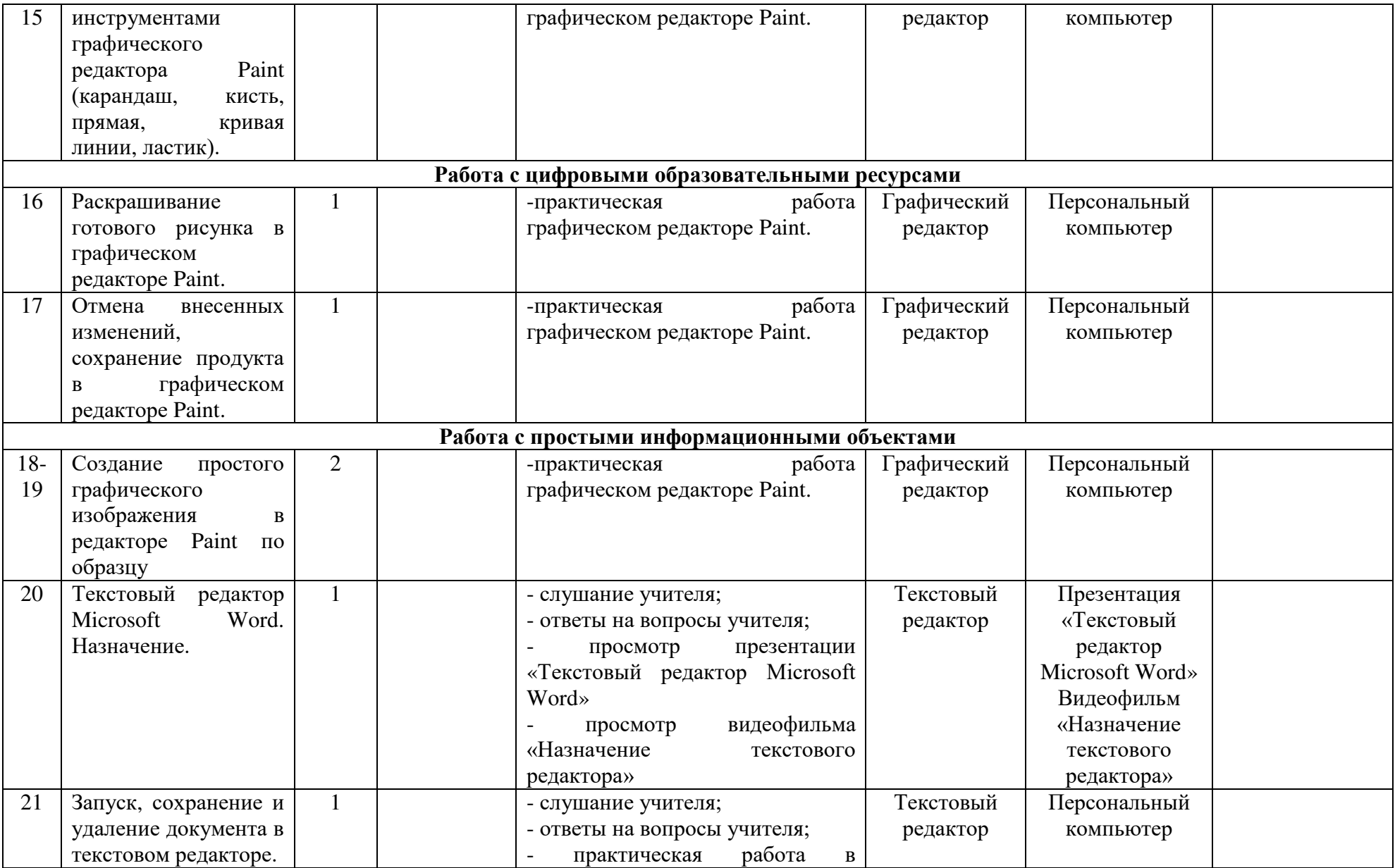

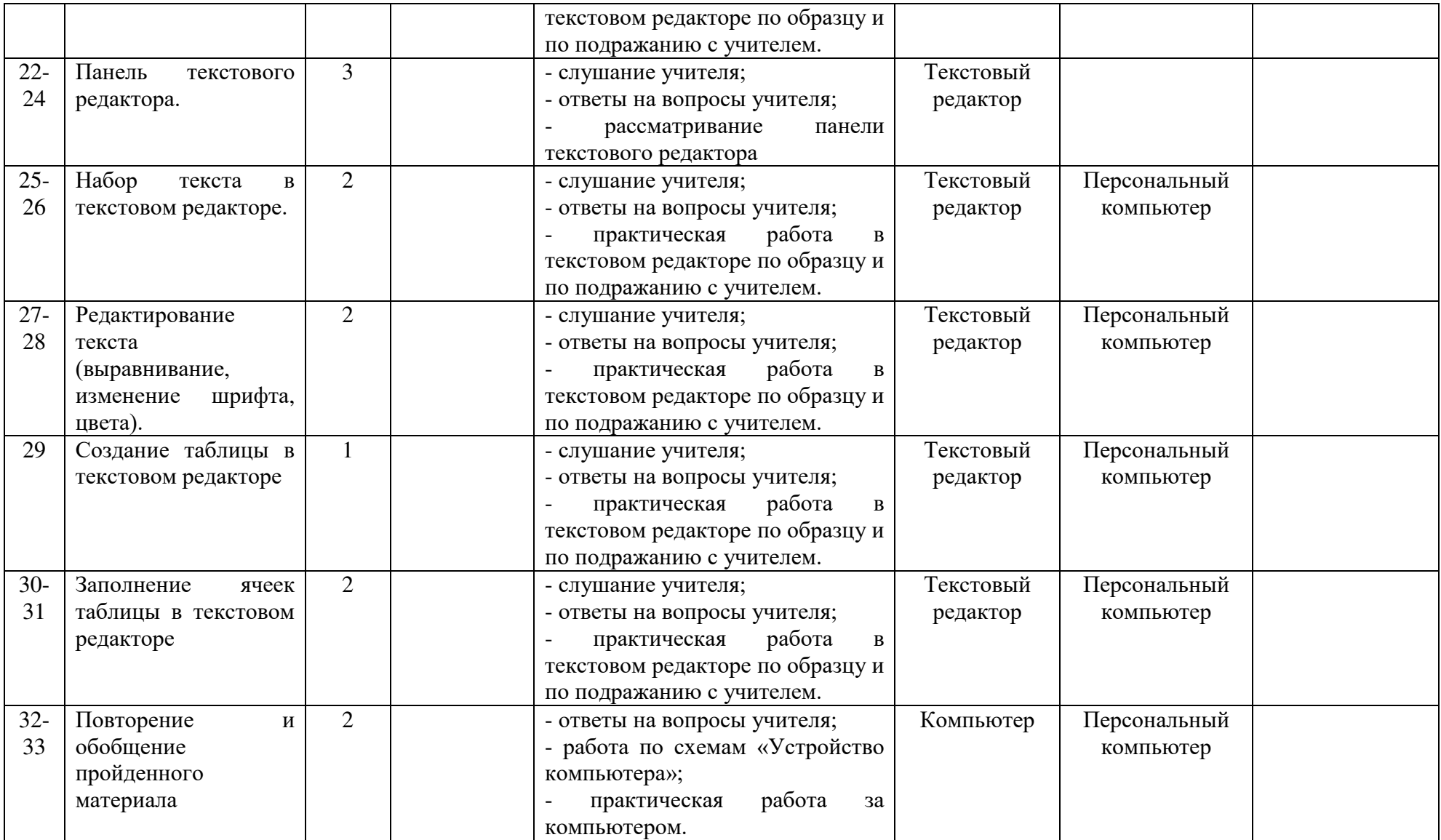

## **ПЛАНИРУЕМЫЕ РЕЗУЛЬТАТЫ ИЗУЧЕНИЯ УЧЕБНОГО ПРЕДМЕТА**

- представление о персональном компьютере как техническом средстве, его основных устройствах и их назначении;

- выполнение элементарных действий с компьютером и другими средствами ИКТ, используя безопасные для органов зрения, нервной системы, опорно-двигательного аппарата эргономичные приёмы работы; выполнение компенсирующих физических упражнений (мини-зарядка);

- пользование компьютером для решения доступных учебных задач с простыми информационными объектами (текстами, рисунками и др.).

# **ОПИСАНИЕ УЧЕБНО-МЕТОДИЧЕСКОГО И МАТЕРИАЛЬНО-ТЕХНИЧЕСКОГО ОБЕСПЕЧЕНИЯ ОБРАЗОВАТЕЛЬНОЙ ДЕЯТЕЛЬНОСТИ**

- Персональные компьютеры;

- мультимедиа презентации «Персональный компьютер», «Устройство ввода и вывода информации»;

- плакаты-схемы «Устройство компьютера», «Устройство клавиатуры, мыши, системного блока»;

#### **Список использованной литературы**

1. Адаптированная основная общеобразовательная программа образования обучающихся с легкой умственной отсталостью (вариант 1) ОКОУ «Школа-интернат №5» г. Курска.

2. Федеральный государственный образовательный стандарт образования обучающихся с умственной отсталостью (интеллектуальными нарушениями) / М-во образования и науки Рос. Федерации. М.: Просвещение, 2017.

3. «Информатика: Учебник для 7 класса», под редакцией Л.Л.Босовой. М.: Просвещение, 2021.

#### **Дополнительная литература**

1. Методическое пособие для учителя «В помощь учителю информатики» под редакцией Н.Л. Югова, Р.Р. Камалов.

2. «Информатика: Учебник для 5 класса» под редакцией Л.Л.Босовой.

3. «Информатика: Учебник для 6 класса», под редакцией Л.Л.Босовой.